# **galera bet patrocina - 2024/08/24 Notícias de Inteligência ! (pdf)**

**Autor: symphonyinn.com Palavras-chave: galera bet patrocina**

### **galera bet patrocina**

O Galera Bet é uma plataforma popular de apostas online que acaba de lançar uma novidade emocionante: uma ampla seleção de slots para aumentar a diversão e as oportunidades de ganhar.

#### **Como usar o Galera Bet App**

Para usar o Galera Bet no seu dispositivo móvel, acesse o site [como excluir conta do betboo](/como-excluir-conta-do-betboo-2024-08-24-id-21095.htm) no navegador do seu dispositivo.

Em seguida, crie sua galera bet patrocina conta utilizando o nosso bônus de boas-vindas e aproveite todos os recursos disponíveis na versão mobile, que funciona perfeitamente.

#### **Como fazer o Galera Bet cadastro**

- 1. Acesse o site dessa plataforma de apostas.
- 2. No cabeçalho da página inicial, você encontrará o botão de registro.
- 3. Será redirecionado para o formulário de cadastro;
- 4. Preencha o formulário com seus dados e informações pessoais.
- 5. Informe corretamente seu CPF e outras informações pessoais.

#### **Realizando saques no Galera Bet**

- 1. Acesse sua galera bet patrocina conta no site [pix na betano.](/article/pix-na-betano-2024-08-24-id-38044.pdf)
- 2. Clique no avatar no canto superior direito da tela.
- 3. Selecione a opção "Saque".
- 4. Insira o valor a ser sacado.
- 5. Confirme a solicitação de retirada clicando no botão para solicitar o seu saldo.

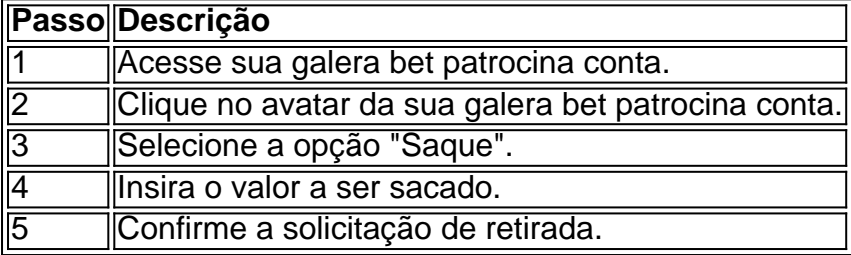

### **Galera bet Pix: Como depositar e fazer saques**

O Galera bet aceita pagamentos eSaques via Pix para maior comodidade.

Para depositar, acesse a plataforma web ou celular e selecione "Depósito" no seu perfil.

Escolha o método Pix como sua galera bet patrocina forma preferida de depósito.

As apostas online exigem conhecimento, pesquisa e disciplina; nunca aposto o aluguel do mês;

lembre-se de que o apostador inteligente é quem sabe quando parar tem que parar; estudar tendências não garante resultados; e tenha sempre um plano de gestão de banca adequado. Os leitores de Noticias Globais são convidados a jogar responsavelmente e nunca, nunca apostar quantias acima do seu limite.

### **Partilha de casos**

e. escolha uma imagem na galeria ou selecione os link acima do código QR; Para outros spositivos Samsung: ABRA O aplicativo Galeria de clécipe **galera bet patrocina** {img}que toque no ícone em

**galera bet patrocina** compartilhamento E escolhera Imagem De Pesquisa pelo Facebookpara ler seu CódigoQr

usando ele Yahoo Lens! Um Guia Passo por passo como Digitalizar CréditoS TRA Da {img}do Seu Telefone hihello

## **Expanda pontos de conhecimento**

e. escolha uma imagem na galeria ou selecione os link acima do código QR; Para outros spositivos Samsung: ABRA O aplicativo Galeria de clécipe **galera bet patrocina** {img}que toque no ícone em

**galera bet patrocina** compartilhamento E escolhera Imagem De Pesquisa pelo Facebookpara ler seu CódigoQr

usando ele Yahoo Lens! Um Guia Passo por passo como Digitalizar CréditoS TRA Da {img}do Seu Telefone hihello

### **comentário do comentarista**

1. O Galera Bet é uma plataforma de apostas online que acaba de lançar uma variedade emocionante de slots em galera bet patrocina seu aplicativo, aumentando a diversão e as oportunidades de ganhar. Para usar o Galera Bet no seu celular, basta entrar no site através do navegador do seu dispositivo e se registrar. A versão mobile oferece todas as mesmas funcionalidades.

2. Para se cadastrar no Galera Bet, acesse o site e clique no botão de registro no canto superior direito. Em seguida, preencha o formulário com seus dados pessoais corretamente e inclua seu CPF. Realizar saques é fácil: basta acessar a conta no site, escolher a opção "Saque", inserir o valor desejado e confirmar a solicitação.